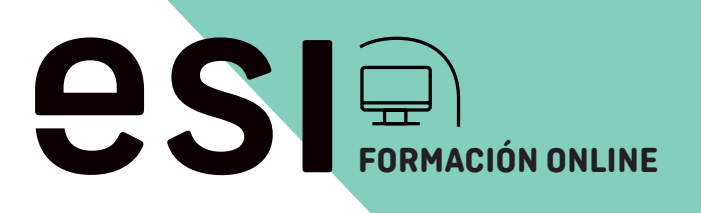

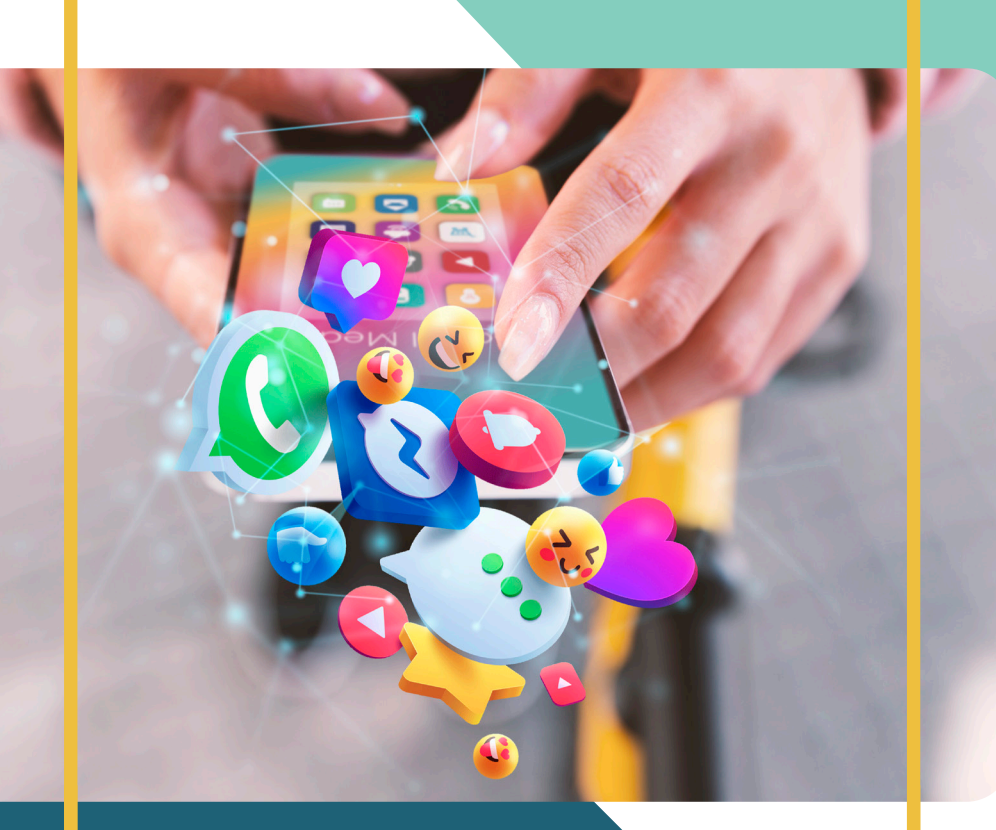

### **Curso Social Ads**

**Publicidad en medios sociales**

### Formato **Online**

Duración **90 Horas**

Formato **Online**

Duración **90 Horas**

## **Introducción**

La publicidad en internet y principalmente a través de las redes sociales, se ha convertido en algo completamente habitual para todas las personas. En este curso aprenderás a gestionar esas campañas publicitarias a través de los medios sociales para dar a conocer tu empresa o tu producto.

Gracias a las propias plataformas publicitarias de cada red social, adquirirás las habilidades para lanzar tu propia campaña de pago a tu público objetivo, pudiendo optimizar mejor el presupuesto y realizando una inversión óptima con buenos resultados.

Con este curso podrás mejorar tus conocimientos en marketing digital, conocer las mejores estrategias publicitarias y encontrar el público que mejor se adapta a cada producto y cada red social. También aprenderás a interpretar los datos obtenidos para mejorar y optimizar cada vez más tus campañas, con herramientas de análisis y estructuración de informes.

Aprende de forma práctica y con ejemplos a utilizar las herramientas publicitarias en medios sociales.

# Ш **Dirigido a**

El curso está dirigido a profesionales del marketing digital, que quieran adrentarse en las técnicas y estrategias de la publicidad a través de los medios sociales. También a los expertos en sem, que deseen profundizar en otros canales publicitarios. Empresas que quieren comenzar a mostrar su producto por internet y comenzar a generar ventas a través de la publicidad.

### **Objetivos**

- Aprender a crear un plan de social ads acorde a las necesidades de la empresa.
- **+** Crear campañas efectivas con creatividades y estructuras claras y definidas.
- Optimizar los presupuestos de las campañas. ۰
- Aprender a medir e interpretar los datos resultantes de las campañas.

# **Contenidos**

#### **Unidad 1. Crear una estrategia en social ads**

- 1. Introducción al marketing.
- 2. Análisis previo interno y externo.
- 3. Objetivos SMART, métricas y KPI´s.
- 4. Planificación de medios y landing.

#### **Unidad 2. La segmentación y elección del público objetivo**

- 1. Definición del target y buyer persona.
- 2. Customer insight y customer journey.
- 3. Microsegmentación en rrss.
- 4. Landing page.

#### **Unidad 3. Presupuesto**

- 1. Diversificación de inversión.
- 2. Estrategias de puja: cpc, cpl, cpa, cpm.
- 3. Tablas de presupuesto.
- 4. Testear, medir y optimizar.
- 5. El aprendizaje de Facebook.
- 6. Estructura creativa de los anuncios.

#### **Unidad 4. Ads en redes sociales.**

#### 1. Fabebook Ads.

1.1 ¿Por qué hacer publicidad en Facebook? 2. Pasos para crear un anuncio desde el editor de anuncios.

# **Contenidos**

3. El administrador de anuncios. 3.1 El panel de control. 3.2. Creando una campaña. 3.3 Crear grupo de anuncios. 4. El pixel de Meta 1.

#### **Unidad 5. Los anuncios y otras herramientas.**

- 1. Los anuncios en Facebook
- 2. Otras configuraciones de anuncios
	- 5.2.1. Secuencias
	- 5.2.2. Colección
	- 5.2.3. Reglas automatizadas
- 3. Anuncios en Facebook Messenger
- 4. Anuncios en WhatsApp Business
- 5. Instagram
- 6. LinkedIn
- 7. X (Twitter)
- 8. Mención a TikTok

#### **Unidad 6. Análisis de datos.**

1. Herramientas de análisis del administrador de anuncios de Meta.

- 1.1 Experimentos.
- 1.2. Informes de anuncios.
- 2. ROI.
- 3. Herramientas.
- 4. Realización de informes.
- 5. Consejos para crear anuncios exitosos.

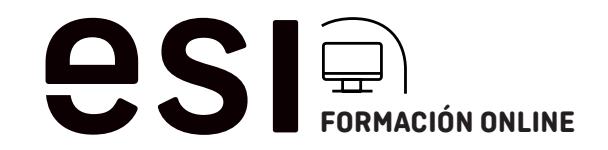

### **ESI | Escuela Superior de Diseño**

Pº Arco de Ladrillo, 72-74 – 47007 Valladolid Telf.: 983 397 622 www.esivalladolid.com

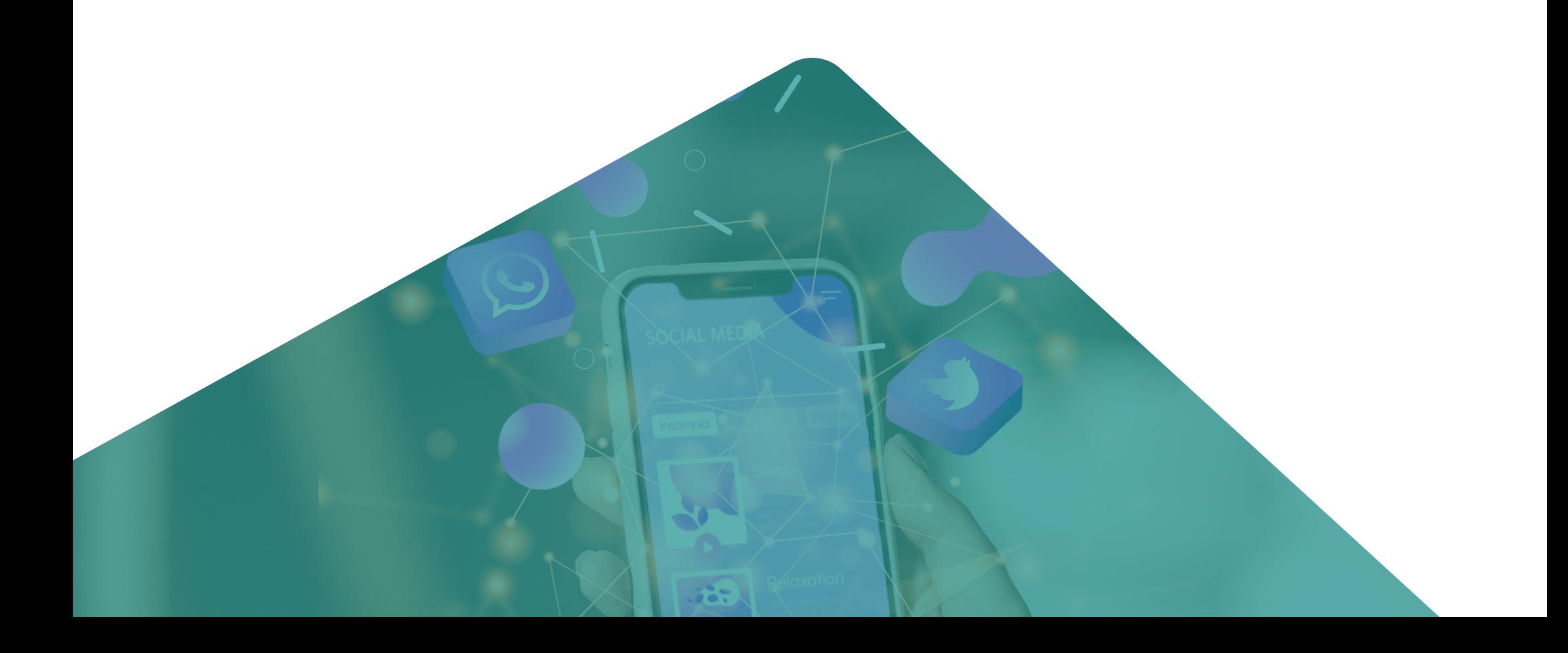